# **Magilatin generating functions and constituents**

# **(general form, with cubic data)**

Notation:

- L, S: magilatin, semimagic squares (all positive values).
- ml: magilatin, except in g.f.'s.
- l, s: normalized squares (symmetry types).
- R: reduced squares (least element is 0).
- r: reduced normalized squares (reduced symmetry types).
- n: semimagic r.
- gf: generating function in some form.

gfsum: generating function as a sum of simple terms.

- c: Cubic (fixed strict upper bound; weak upper bound for reduced).
- a: Affine (fixed magic sum).

We start by recomputing rs from the semimagic count. From the Latte results we get the closed Ehrhart g.f. of each flat, which depends on whether we're doing cubic or affine. We also need

- $p =$  period (or truncated period in affine),
- $d = degree/dimension$ ,

RtoLfactor = the rational function that multiplies Rgf to Lgf and rgf to lgf.

This is for cubic: set up main constants.

$$
> d:=5; p:=60; \text{RtoLfactor}: = x^2/(1-x)^2;
$$

$$
d := 5
$$
  

$$
p := 60
$$
  
Rot<sub>factor</sub> := 
$$
\frac{x^2}{(1-x)^2}
$$

This is also for cubic: set up simplex data.

```
> simplexname[1]:="OABC": ehrgf[1]:= 1/((1-x)^3*(1-x^2)) : dimen[1]:=3:
 simplexname[2]:="OEE2": ehrgf[2]:= 1/((1-x)*(1-x^2)*(1-x^3)) :
 dimen[2]:=2:
 simplexname[3]:="OAE2": ehrgf[3]:= 1/((1-x)*(1-x^2)^2) : dimen[3]:=2:
 simplexname[4]:="ADE2": ehrgf[4]:= 1/((1-x^2)^3) : dimen[4]:=2:
 simplexname[5]:="DE1E2": ehrgf[5]:= 1/((1-x^2)^2*(1-x^3)) : dimen[5]:=2:
 simplexname[6]:="OCE": ehrgf[6]:= 1/((1-x)^2*(1-x^3)) : dimen[6]:=2:
 simplexname[7]:="BDE1": ehrgf[7]:= 1/((1-x)*(1-x^2)*(1-x^3)) :
 dimen[7]:=2:
 simplexname[8]:="ABD": ehrgf[8]:= 1/((1-x)*(1-x^2)^2) : dimen[8]:=2:
 simplexname[9]:="FG1": ehrgf[9]:= 1/((1-x^3)*(1-x^5)) : dimen[9]:=1:
 simplexname[10]:="EF": ehrgf[10]:= 1/((1-x^3)^2) : dimen[10]:=1:
 simplexname[11]:="OG": ehrgf[11]:= 1/((1-x)*(1-x^4)) : dimen[11]:=1:
```
simplezname[12] := "R0" : chrgf[12] := 1/(1-x^2)^3 (1-x^2) ;\ndimend[12] := 1/(1-x^2) \times (1-x^2) ;\ndimend[13] := 1/(1-x^2) \* (1-x^2) ;\ndimend[14] := 1/(1-x^2) \* (1-x^2) ;\ndimend[15] := \nsum\_{\text{suplexname}[15] := \text{sup}(15) := \text{sup}(15) = 1/(1-x^2) \* (1-x^2) ;\ndimend[15] := \text{suplexname}[15] := 1/(1-x^2) \* (1-x^2) ;\ndimend[15] := 1; \n\n simplezname[15] := \text{sup}(17) = 1/(1-x^2) \* (1-x^2) ;\ndimend[16] := 1; \n\n for n from 1 to 17 do print(simplezname[n], dimn[n], chrgf[n]); od; \n "OABC", 3, 
$$
\frac{1}{(1-x^3)^2(1-x^2)}
$$
  
\n "OEE2", 2,  $\frac{1}{(1-x)(1-x^2)^2}$   
\n "ADE2", 2,  $\frac{1}{(1-x)(1-x^2)^2}$   
\n "ADE2", 2,  $\frac{1}{(1-x^2)^2(1-x^3)}$   
\n "DEE2", 2,  $\frac{1}{(1-x^2)^2(1-x^2)}$   
\n "BDE1", 2,  $\frac{1}{(1-x^2)^2(1-x^2)}$   
\n "BDE1", 2,  $\frac{1}{(1-x)(1-x^2)^2}$   
\n "BDE1", 2,  $\frac{1}{(1-x)(1-x^2)^2}$   
\n "BDE1", 2,  $\frac{1}{(1-x)(1-x^2)^2}$   
\n "F61", 1,  $\frac{1}{(1-x^2)(1-x^3)}$   
\n "BFE", 1,  $\frac{1}{(1-x^2)^2}$   
\n "G6", 1,  $\frac{1}{(1-x^2)(1-x^4)}$   
\n "B6", 1,  $\frac{1}{(1-x^2)(1-x^4)}$   
\n "B6", 1,

$$
\begin{array}{ll}\n\text{The closed E.g.f. is converted to the open E.g.f.} \\
& \text{if } (1-x^2)(1-x^3) \\
& \text{if } (1-x^2)(1-x^3) \\
& \text{if } (1-x^2)(1-x^3) \\
& \text{if } (1-x^2)(1-x^3) \\
& \text{if } (1-x^2) \text{ (dimen [1] -dimen[n])}; \\
& \text{and } (14):=(-1)^{\wedge}(\text{dimen [1] -dimen[n])}; \\
& \text{of } \text{if } (14):=2*\text{mult } q[14]: \\
& \text{for } n \text{ from 1 to 17 do} \\
& \text{one } \text{neq form 1 to 17 do} \\
& \text{for } n \text{ from 1 to 17 do} \\
& \text{neg ferm in 1 to 17 do} \\
& \text{neg ferm in 1 to 17 do} \\
& \text{neg ferm in 1 to 17 do} \\
& \text{neg ferm in 1 to 17 do} \\
& \text{neg ferm in 1 to 17 do} \\
& \text{neg ferm in 1 to 17 do} \\
& \text{neg ferm in 1 to 17 do} \\
& \text{neg ferm in 1 to 17 do} \\
& \text{neg ferm in 1 to 17 do} \\
& \text{neg ferm in 1 to 17 do} \\
& \text{neg ferm in 1 to 17 do} \\
& \text{neg ferm in 1 to 17 do} \\
& \text{neg ferm in 1 to 17 do} \\
& \text{neg ferm in 1 to 17 do} \\
& \text{neg ferm in 1 to 17 do} \\
& \text{neg ferm in 1 to 17 do} \\
& \text{neg ferm in 1 to 17 do} \\
& \text{neg ferm in 1 to 17 do} \\
& \text{neg ferm in 1 to 17 do} \\
& \text{neg ferm in 1 to 17 do} \\
& \text{neg ferm in 1 to 17 do} \\
& \text{neg ferm in 1 to 17 do} \\
& \text{neg ferm in 1 to 17 do} \\
& \text{neg ferm in 1 to 17 do} \\
& \text{neg ferm in 1 to 17 do} \\
& \text{neg ferm in 1 to 17 do} \\
& \text{neg ferm in 1 to 17 do} \\
& \text{neg ferm in 1 to 17 do} \\
& \text{neg ferm in 1 to 17 do} \\
& \text{neg ferm in 1 to 17 do} \\
$$

The additional faces and intersection polytopes involved in the magilatin computation. These depend on whether we're cubic or affine.

**> mlsimplexname[1]:="OAB": mlehrgf[1]:= 1 / ((1-x)^2\*(1-x^2)) : mldimen[1]:=2 : mlsimplexname[2]:="OE": mlehrgf[2]:= 1 / ((1-x)\*(1-x^3)) : mldimen[2]:=1 : mlsimplexname[3]:="OAC": mlehrgf[3]:= 1 / ((1-x)^2\*(1-x^2)) : mldimen[3]:=2 : mlsimplexname[4]:="AD": mlehrgf[4]:= 1/(1-x^2)^2 : mldimen[4]:=1 : mlsimplexname[5]:="DE1": mlehrgf[5]:= 1 / ((1-x^2)\*(1-x^3)) :**

```
mldimen[5]:=1 :
mlsimplexname[6]:="OBC": mlehrgf[6]:= 1/(1-x)^3 : mldimen[6]:=2 :
mlsimplexname[7]:="OE2": mlehrgf[7]:= 1 / ((1-x)*(1-x^2)) :
mldimen[7]:=1 :
mlsimplexname[8]:="BD": mlehrgf[8]:= 1 / ((1-x)*(1-x^2)) : mldimen[8]:=1
:
mlsimplexname[9]:="DE2": mlehrgf[9]:= 1/(1-x^2)^2 : mldimen[9]:=1 :
mlsimplexname[10]:="F": mlehrgf[10]:= 1/(1-x^3) : mldimen[10]:=0 :
mlsimplexname[11]:="OB": mlehrgf[11]:= 1/(1-x)^2 : mldimen[11]:=1 :
for n from 1 to 11 do print(mlsimplexname[n], mldimen[n], mlehrgf[n]);
od;
```
"OAB", 2, 
$$
\frac{1}{(1-x)^2(1-x^2)}
$$
  
\n"OE", 1,  $\frac{1}{(1-x)(1-x^3)}$   
\n"OAC", 2,  $\frac{1}{(1-x)(1-x^2)}$   
\n"AD", 1,  $\frac{1}{(1-x^2)^2}$   
\n"DE1", 1,  $\frac{1}{(1-x^2)(1-x^3)}$   
\n"OBC", 2,  $\frac{1}{(1-x)^3}$   
\n"OE2", 1,  $\frac{1}{(1-x)(1-x^2)}$   
\n"BD", 1,  $\frac{1}{(1-x)(1-x^2)}$   
\n"DE2", 1,  $\frac{1}{(1-x)(1-x^2)}$   
\n"DE2", 1,  $\frac{1}{(1-x^2)^2}$   
\n"F", 0,  $\frac{1}{1-x^3}$   
\n"OB", 1,  $\frac{1}{(1-x)^2}$ 

Now a general computation. First, open Ehrhart g.f.'s.

### **> for n from 1 to 11 do openmlehrgf[n]:=simplify(-(-1)^mldimen[n]\*subs(x=1/x,mlehrgf[n])); od:**

 $(-1)^3$  n\_OAB(1/x) equals mlehrgf[1]+mlehrgf[2], and hence n\_OAB(x) is, by another method that gives a nicer appearance, summing  $mu(.)E^o(x)$ :

**> mlnnew[1] := openmlehrgf[1]-openmlehrgf[2];**

*mlnnew*<sub>1</sub> := 
$$
-\frac{x^4}{(x-1)^2(x^2-1)} - \frac{x^4}{(x-1)(x^3-1)}
$$

 $(-1)^3$  n\_OAC(1/x) equals mlehrgf[3]+mlehrgf[4]+mlehrgf[5]. Hence n\_OAC(x) equals **> mlnnew[2] := openmlehrgf[3]-openmlehrgf[4]-openmlehrgf[5];** *mlnnew*<sub>2</sub> :=  $-\frac{x^4}{2}$  $(x-1)^2(x^2-1)$  $x^4$  $\frac{x^4}{(x^2-1)^2} - \frac{x^5}{(x^2-1)(x^2-1)}$  $(x^2 - 1)(x^3 - 1)$ 

 $(-1)^3$  n\_OBC(1/x) equals mlehrgf[6]+mlehrgf[7]+mlehrgf[8]+mlehrgf[9]+mlehrgf[10]. So n\_OBC(x) equals

### **> mlnnew[3] := openmlehrgf[6]-openmlehrgf[7]-openmlehrgf[8]-openmlehrgf[9]+openmlehrgf[ 10];**

$$
mlnnew_3 := -\frac{x^3}{(x-1)^3} - \frac{2x^3}{(x-1)(x^2-1)} - \frac{x^4}{(x^2-1)^2} - \frac{x^3}{x^3-1}
$$

Finally, OB gives mlehrgf[11], so that n  $OB(x)$  is

```
> mlnnew[4] := openmlehrgf[11];
```

$$
mlnnew_4 := \frac{x^2}{(x-1)^2}
$$

 $\frac{1}{2}$ 

To compute r, we need rs=n from semimagic, which equals rgf:

**> Rgfsum:=72\*rsgf+36\*(mlnnew[1]+mlnnew[2]+mlnnew[3])+12\*mlnnew[4]; Rgf:=simplify(Rgfsum);**

$$
Rgfsum := \frac{72 x^5}{(x-1)^3 (x^2-1)} + \frac{144 x^6}{(x-1) (x^2-1) (x^3-1)} + \frac{144 x^5}{(x-1) (x^2-1)^2} + \frac{72 x^6}{(x^2-1)^3} + \frac{72 x^7}{(x^2-1)^2 (x^3-1)} + \frac{72 x^5}{(x-1)^2 (x^3-1)} + \frac{72 x^8}{(x^3-1) (x^5-1)} + \frac{72 x^6}{(x^3-1)^2} + \frac{72 x^5}{(x-1) (x^4-1)} + \frac{72 x^7}{(x^3-1) (x^4-1)} + \frac{108 x^5}{(x^2-1) (x^3-1)} + \frac{144 x^6}{(x^2-1) (x^4-1)} + \frac{72 x^7}{(x^2-1) (x^5-1)} + \frac{72 x^5}{x^5-1} - \frac{72 x^4}{(x-1)^2 (x^2-1)} - \frac{36 x^4}{(x-1) (x^3-1)} - \frac{72 x^4}{(x^2-1)^2} - \frac{36 x^3}{(x-1)^3} + \frac{12 x^2}{(x-1)^3}
$$
  

$$
- \frac{72 x^3}{(x-1) (x^2-1)} - \frac{36 x^3}{x^3-1} + \frac{12 x^2}{(x-1)^2}
$$
  

$$
Rgf := \frac{1}{(x^4-1) (x^5-1) (x^3-1)^2 (x+1)^2} (12 x^2 (79 x^{15} + 190 x^{14} + 260 x^{13} + 250 x^{12} + 211 x^{11} + 179 x^{10} + 181 x^9 + 198 x^8 + 210 x^7 + 181 x^6 + 125 x^5 + 61 x^4 + 22 x^3 + 8 x^2 + 4 x + 1))
$$

Hence L, the g.f. of the number of magilatin squares, equals

**> Lgfsum:=RtoLfactor\*Rgfsum; Lgf:=simplify(Lgfsum);**

$$
\begin{bmatrix}\nLgfsum := \frac{1}{(1-x)^2} \left[ x^2 \left( \frac{72x^5}{(x-1)^3 (x^2-1)} + \frac{144x^6}{(x-1)(x^2-1) (x^3-1)} + \frac{144x^5}{(x-1)(x^2-1)} \frac{72x^6}{(x^2-1)^3} \right.\n\left. + \frac{72x^7}{(x^2-1)^2 (x^3-1)} + \frac{72x^5}{(x^2-1)^2 (x^3-1)} + \frac{72x^8}{(x^3-1) (x^5-1)} + \frac{72x^6}{(x^3-1) (x^3-1)} + \frac{72x^5}{(x^3-1) (x^3-1)} + \frac{72x^5}{(x^3-1) (x^3-1)} + \frac{72x^5}{(x^3-1) (x^3-1)} + \frac{72x^5}{(x^3-1) (x^3-1)} + \frac{72x^5}{(x^3-1) (x^3-1)} + \frac{72x^4}{(x^3-1) (x^3-1)} + \frac{36x^4}{(x^2-1)^3 (x^2-1)} + \frac{72x^5}{(x^2-1)^2 (x^2-1)} + \frac{72x^5}{(x-1)^2 (x^2-1)} + \frac{72x^4}{(x-1)^2 (x^2-1)} + \frac{36x^3}{(x^2-1)^3} + \frac{12x^2}{(x^2-1)^2} \right]\n\left. + \frac{72x^4}{(x^4-1)(x^5-1) (x^3-1)} + \frac{72x^3}{(x^2-1)^2 (x^2-1)} + \frac{36x^3}{(x^3-1)^2 (x^2-1)} + \frac{12x^3}{(x-1)^2 (x^2-1)} + \frac{12x^5}{(x-1)^2 (x^2-1)} + \frac{12x^5}{(x-1)^2 (x^3-1)^2} + \frac{12x^5}{(x-1)^2 (x^2-1)^2} + \frac{x^6}{(x^2-1)^2 (x^3-1)} + \frac{x^5}{(x-1)^2 (x^3-1)} + \frac{x^5}{(x^2-1)^2 (x^3-1)} + \frac{x^5}{
$$

$$
lgfsum := \frac{1}{(1-x)^2} \left( x^2 \left( \frac{x^5}{(x-1)^3 (x^2-1)} + \frac{2x^6}{(x-1)(x^2-1) (x^3-1)} + \frac{2x^5}{(x-1)(x^2-1)^2} + \frac{x^6}{(x^2-1)^3} + \frac{x^7}{(x^2-1)^2 (x^3-1)} + \frac{x^5}{(x-1)(x^5-1)} + \frac{x^6}{(x^3-1)^2} + \frac{x^5}{(x^3-1)(x^4-1)} + \frac{x^7}{(x^3-1)(x^4-1)}
$$

$$
+\frac{x^5}{(x^2-1)(x^3-1)}+\frac{2x^6}{(x^2-1)(x^4-1)}+\frac{x^7}{(x^2-1)(x^5-1)}+\frac{x^5}{x^5-1}-\frac{2x^4}{(x-1)^2(x^2-1)}-\frac{x^4}{(x-1)(x^3-1)}
$$
  

$$
-\frac{2x^4}{(x^2-1)^2}-\frac{x^3}{(x-1)^3}-\frac{2x^3}{(x-1)(x^2-1)}-\frac{x^3}{x^3-1}+\frac{x^2}{(x-1)^2}
$$
  

$$
lgf := \frac{1}{(x^4-1)(x^5-1)(x^3-1)^2(x^2-1)}(x^4(9x^{15}+20x^{14}+23x^{13}+16x^{12}+10x^{11}+13x^{10}+27x^9+43x^8+54x^7+52x^6+41x^5+25x^4+14x^3+8x^2+4x+1))
$$

# Generate the series expansions of the g.f.'s.

Expressing the rational function with standard denominator gives an orders-of-magnitude speedup in the series expansion.

enddegree: The number of terms of the L and l sequences to print out.

 $\epsilon$ 

> enddegree:=100;

```
enddegree = 100
```
Standard denominator  $(1-x^p)^{\wedge} \{d+1\}$ .

 $\overline{\mathbf{S}}$ 

 $>$  pdenom:= $(1-x^p)$ : standenom:=pdenom^(d+1);

$$
standardenom := (1 - x^{60})^6
$$

G.f. as rational function with standard denominator.

> Lgfstandnum:=simplify(numer(Lgf)\*simplify(standenom/denom(Lgf))); Lqf:=Lqfstandnum/standenom;

Lgfstandnum :=  $12x^4(79x^{15} + 190x^{14} + 260x^{13} + 250x^{12} + 211x^{11} + 179x^{10} + 181x^9 + 198x^8$  $+210x^{7} + 181x^{6} + 125x^{5} + 61x^{4} + 22x^{3} + 8x^{2} + 4x + 1(x^{57} + x^{54} + x^{51} + x^{48} + x^{45} + x^{42}$  $+x^{39}+x^{36}+x^{33}+x^{30}+x^{27}+x^{24}+x^{21}+x^{18}+x^{15}+x^{12}+x^{9}+x^{6}+x^{3}+1)$   $\wedge$  2 (1 + x + x <sup>2</sup> + x <sup>3</sup>  $x + x^5 + x^4 + x^6 + x^7 + x^8 + x^{10} + x^{15} + x^{12} + x^9 + x^{13} + x^{11} + x^{19} + x^{14} + x^{16} + x^{17} + x^{22} + x^{20}$  $x + x^{18} + x^{21} + x^{56} + x^{48} + x^{52} + x^{44} + x^{40} + x^{36} + x^{32} + x^{28} + x^{24} + x^{46} + x^{41} + x^{51} + x^{26} + x^{31}$  $x + x^{59} + x^{57} + x^{58} + x^{55} + x^{54} + x^{53} + x^{50} + x^{49} + x^{47} + x^{45} + x^{43} + x^{42} + x^{39} + x^{38} + x^{37} + x^{35}$  $+\frac{x}{34} + \frac{x}{33} + \frac{x}{30} + \frac{x}{32} + \frac{x}{32} + \frac{y}{32} + \frac{z}{32} + \frac{z}{32} + \frac{z}{32} + \frac{z}{32} + \frac{z}{32} + \frac{z}{32} + \frac{z}{32} + \frac{z}{32} + \frac{z}{32} + \frac{z}{32} + \frac{z}{32} + \frac{z}{32} + \frac{z}{32} + \frac{z}{32} + \frac{z}{32} + \frac{z}{32} + \frac{z}{32} + \frac{z}{32} + \frac{z}{32} +$  $+x^{20}+x^{18}+x^{56}+x^{48}+x^{52}+x^{44}+x^{40}+x^{36}+x^{32}+x^{28}+x^{24}+x^{46}+x^{26}+x^{58}+x^{54}+x^{50}$  $x^2 + x^{38} + x^{34} + x^{30} + 2(x^{52} - x^{51} + x^{48} - x^{46} + x^{44} - x^{41} + x^{40} + x^{32} - x^{31} + x^{28} - x^{26} + x^{24}$  $-x^{21}+x^{20}+x^{12}-x^{11}+x^8-x^6+x^4-x+1$ Lgf :=  $\frac{1}{(1-x^{60})^6}$  (12  $x^4$  (79  $x^{15}$  + 190  $x^{14}$  + 260  $x^{13}$  + 250  $x^{12}$  + 211  $x^{11}$  + 179  $x^{10}$  + 181  $x^9$  + 198  $x^8$  $x^2 + 210x^7 + 181x^6 + 125x^5 + 61x^4 + 22x^3 + 8x^2 + 4x + 1(x^{57} + x^{54} + x^{51} + x^{48} + x^{45} + x^{42}$  $x + x^{39} + x^{36} + x^{33} + x^{30} + x^{27} + x^{24} + x^{21} + x^{18} + x^{15} + x^{12} + x^9 + x^6 + x^3 + 1^2$  $x^5 + x^4 + x^6 + x^7 + x^8 + x^{10} + x^{15} + x^{12} + x^9 + x^{13} + x^{11} + x^{19} + x^{14} + x^{16} + x^{17} + x^{22} + x^{20}$  $+x^{18} + x^{21} + x^{56} + x^{48} + x^{52} + x^{44} + x^{40} + x^{36} + x^{32} + x^{28} + x^{24} + x^{46} + x^{41} + x^{51} + x^{26} + x^{31}$ 

 $+x^{59} + x^{57} + x^{58} + x^{55} + x^{54} + x^{53} + x^{50} + x^{49} + x^{47} + x^{45} + x^{43} + x^{42} + x^{39} + x^{38} + x^{37} + x^{35}$  $+x^{34} + x^{33} + x^{30} + x^{29} + x^{27} + x^{25} + x^{23}$   $(1 + x^2 + x^4 + x^6 + x^8 + x^{10} + x^{12} + x^{14} + x^{16} + x^{22}$  $+x^{20}+x^{18}+x^{56}+x^{48}+x^{52}+x^{44}+x^{40}+x^{36}+x^{32}+x^{28}+x^{24}+x^{46}+x^{26}+x^{58}+x^{54}+x^{50}$  $x^2 + x^{34} + x^{34} + x^{30} - 2(x^{52} - x^{51} + x^{48} - x^{46} + x^{44} - x^{41} + x^{40} + x^{32} - x^{31} + x^{28} - x^{26} + x^{24}$  $-x^{21}+x^{20}+x^{12}-x^{11}+x^8-x^6+x^4-x+1$ 

G.f. as rational function with standard denominator.

### > Rgfstandnum:=simplify(numer(Rgf)\*standenom/denom(Rgf)); Rgf:=Rgfstandnum/standenom;

Rgfstandnum := 12 (79  $x^{15}$  + 190  $x^{14}$  + 260  $x^{13}$  + 250  $x^{12}$  + 211  $x^{11}$  + 179  $x^{10}$  + 181  $x^9$  + 198  $x^8$  + 210  $x^7$ + 181  $x^6$  + 125  $x^5$  + 61  $x^4$  + 22  $x^3$  + 8  $x^2$  + 4  $x$  + 1)  $x^2$  ( $x^{57}$  +  $x^{54}$  +  $x^{51}$  +  $x^{48}$  +  $x^{45}$  +  $x^{42}$  +  $x^{39}$  $+x^{36}+x^{33}+x^{30}+x^{27}+x^{24}+x^{21}+x^{18}+x^{15}+x^{12}+x^{9}+x^{6}+x^{3}+1$ <br>2018  $-1+x-x^{2}+x^{3}+x^{5}$  $-x^4$  -  $x^6$  +  $x^7$  -  $x^8$  -  $x^{10}$  +  $x^{15}$  -  $x^{12}$  +  $x^9$  +  $x^{13}$  +  $x^{11}$  +  $x^{19}$  -  $x^{14}$  -  $x^{16}$  +  $x^{17}$  -  $x^{22}$  -  $x^{20}$  -  $x^{18}$  +  $x^{21}$  $-x^{56} - x^{48} - x^{52} - x^{44} - x^{40} - x^{36} - x^{32} - x^{28} - x^{24} - x^{46} + x^{41} + x^{51} - x^{26} + x^{31} + x^{59} + x^{57} - x^{58}$  $+x^{55} - x^{54} + x^{53} - x^{50} + x^{49} + x^{47} + x^{45} + x^{43} - x^{42} + x^{39} - x^{38} + x^{37} + x^{35} - x^{34} + x^{33} - x^{30} + x^{29}$  $+x^{27}+x^{25}+x^{23}$   $(-1+x^{60})$   $(1+x^2+x^4+x^6+x^8+x^{10}+x^{12}+x^{14}+x^{16}+x^{22}+x^{20}+x^{18}+x^{56}$  $+ x^{48} + x^{52} + x^{44} + x^{40} + x^{36} + x^{32} + x^{28} + x^{24} + x^{46} + x^{26} + x^{58} + x^{54} + x^{50} + x^{42} + x^{38} + x^{34}$  $+x^{30}(x^{52}-x^{51}+x^{48}-x^{46}+x^{44}-x^{41}+x^{40}+x^{32}-x^{31}+x^{28}-x^{26}+x^{24}-x^{21}+x^{20}+x^{12}-x^{11}$  $+x^{8}-x^{6}+x^{4}-x+1$ 

$$
Rgf := \frac{1}{(1-x^{60})^{6}} (12 (79 x^{15} + 190 x^{14} + 260 x^{13} + 250 x^{12} + 211 x^{11} + 179 x^{10} + 181 x^{9} + 198 x^{8} + 210 x^{7}
$$
  
+ 181 x<sup>6</sup> + 125 x<sup>5</sup> + 61 x<sup>4</sup> + 22 x<sup>3</sup> + 8 x<sup>2</sup> + 4 x + 1) x<sup>2</sup> (x<sup>57</sup> + x<sup>54</sup> + x<sup>51</sup> + x<sup>48</sup> + x<sup>45</sup> + x<sup>42</sup> + x<sup>39</sup>  
+ x<sup>36</sup> + x<sup>33</sup> + x<sup>30</sup> + x<sup>27</sup> + x<sup>24</sup> + x<sup>21</sup> + x<sup>18</sup> + x<sup>15</sup> + x<sup>12</sup> + x<sup>9</sup> + x<sup>6</sup> + x<sup>3</sup> + 1)<sup>2</sup> (-1 + x - x<sup>2</sup> + x<sup>3</sup> + x<sup>5</sup>  
- x<sup>4</sup> - x<sup>6</sup> + x<sup>7</sup> - x<sup>8</sup> - x<sup>10</sup> + x<sup>15</sup> - x<sup>12</sup> + x<sup>9</sup> + x<sup>13</sup> + x<sup>11</sup> + x<sup>19</sup> - x<sup>14</sup> - x<sup>16</sup> + x<sup>17</sup> - x<sup>22</sup> - x<sup>20</sup> - x<sup>18</sup> + x<sup>21</sup>  
- x<sup>56</sup> - x<sup>48</sup> - x<sup>52</sup> - x<sup>44</sup> - x<sup>40</sup> - x<sup>36</sup> - x<sup>32</sup> - x<sup>28</sup> - x<sup>24</sup> - x<sup>46</sup> + x<sup>41</sup> + x<sup>51</sup> - x<sup>26</sup> + x<sup>31</sup> + x<sup>59</sup> + x<sup>57</sup> - x<sup>58</sup>

G.f. as rational function with standard denominator.

### > lgfstandnum:=simplify(numer(lgf)\*simplify(standenom/denom(lgf))); lgf:=lgfstandnum/standenom;

lgfstandnum :=  $x^4$  (9  $x^{15}$  + 20  $x^{14}$  + 23  $x^{13}$  + 16  $x^{12}$  + 10  $x^{11}$  + 13  $x^{10}$  + 27  $x^9$  + 43  $x^8$  + 54  $x^7$  + 52  $x^6$ + 41  $x^5$  + 25  $x^4$  + 14  $x^3$  + 8  $x^2$  + 4  $x$  + 1)  $(x^{57} + x^{54} + x^{51} + x^{48} + x^{45} + x^{42} + x^{39} + x^{36} + x^{33} + x^{30}$  $+x^{27}+x^{24}+x^{21}+x^{18}+x^{15}+x^{12}+x^{9}+x^{6}+x^{3}+1$ <br>  $x^{12}+x^{9}+x^{6}+x^{7}+x^{2}+x^{2}+x^{3}+x^{5}+x^{4}+x^{6}+x^{7}+x^{8}$  $+x^{10} + x^{15} + x^{12} + x^9 + x^{13} + x^{11} + x^{19} + x^{14} + x^{16} + x^{17} + x^{22} + x^{20} + x^{18} + x^{21} + x^{56} + x^{48}$  $+x^{52}+x^{44}+x^{40}+x^{36}+x^{32}+x^{28}+x^{24}+x^{46}+x^{41}+x^{51}+x^{26}+x^{31}+x^{59}+x^{57}+x^{58}+x^{55}$  $+x^{54} + x^{53} + x^{50} + x^{49} + x^{47} + x^{45} + x^{43} + x^{42} + x^{39} + x^{38} + x^{37} + x^{35} + x^{34} + x^{33} + x^{30} + x^{29}$  $+x^{27}+x^{25}+x^{23}$   $(1+x^2+x^4+x^6+x^8+x^{10}+x^{12}+x^{14}+x^{16}+x^{22}+x^{20}+x^{18}+x^{56}+x^{48}$  $+x^{52}+x^{44}+x^{40}+x^{36}+x^{32}+x^{28}+x^{24}+x^{46}+x^{26}+x^{58}+x^{54}+x^{50}+x^{42}+x^{38}+x^{34}+x^{30}$  $(x^{52} - x^{51} + x^{48} - x^{46} + x^{44} - x^{41} + x^{40} + x^{32} - x^{31} + x^{28} - x^{26} + x^{24} - x^{21} + x^{20} + x^{12} - x^{11} + x^8 - x^{6}$ 

$$
+x^{4}-x+1) \\ \hspace{1.05in} \begin{cases} \hspace{0.2cm} \int_{\mathcal{B}} \frac{1}{(1-x^{60})^{6}} (x^{4}(9\,x^{15}+20\,x^{14}+23\,x^{13}+16\,x^{12}+10\,x^{11}+13\,x^{10}+27\,x^{9}+43\,x^{8}+54\,x^{7}+52\,x^{6}\\ +41\,x^{7}+x^{2}+x^{2}+x^{2}+x^{1}+x^{18}+x^{12}+x^{12}+x^{9}+x^{18}+x^{15}+x^{14}+x^{18}+x^{15}+x^{12}+x^{18}+x^{18}+x^{1
$$

Expand the series to find the first few values of the number of squares.

> Lseries:=series(Lgf, x=0, enddegree+1);<br>
Lseries :=  $12x^4 + 48x^5 + 120x^6 + 384x^7 + 1068x^8 + 2472x^9 + 4896x^{10} + 9072x^{11} + 15516x^{12}$ <br>
+ 25608 x<sup>13</sup> + 40296 x<sup>14</sup> + 61608 x<sup>15</sup> + 91068 x<sup>16</sup> + 131640 x<sup>17</sup> + 185136 x<sup>1</sup>

Expand the series to find the first few values of the number of reduced squares.

### > Rseries:=series(Rgf, x=0, enddegree+1);

*Reseries* := 12 
$$
x^2 + 24x^3 + 36x^4 + 192x^5 + 420x^6 + 720x^7 + 1020x^8 + 1752x^9 + 2268x^{10} + 3648x^{11} + 4596x^{12} + 6624x^{13} + 8148x^{14} + 11112x^{15} + 12924x^{16} + 17328x^{17} + 20076x^{18} + 25488x^{19} + 28452x^{20} + 36312x^{21} + 39924x^{22} + 49152x^{23} + 54060x^{24} + 64944x^{25} + 70716x^{26} + 84696x^{27} + 90612x^{28} + 106896x^{29} + 114756x^{30} + 133200x^{31} + 141708x^{32} + 164184x^{33} + 173340x^{34} + 198192x^{35} + 209796x^{36} + 237600x^{37} + 249924x^{38} + 282552x^{39} + 295164x^{40} + 331248x^{41} + 347100x^{42} + 386064x^{43} + 402564x^{44} + 447432x^{45} + 464868x^{46} + 513408x^{47} + 534012x^{48} + 586368x^{49} + 607836x^{50} + 667032x^{51} + 689220x^{52} + 752592x^{53} + 778884x^{54} + 846144x^{55} + 873372x^{56} + 948696x^{57} + 976716x^{58} + 1056576x^{59} + 1088772x^{60} + 1173600x^{61} + 1207092x^{62} + 1300344x^{63} + 1334556x
$$

Expand the series to find the first few values of the number of symmetry types.

# > lseries:=series(lgf, x=0, enddegree+1);

*Iseries* := 
$$
x^4 + 4x^5 + 10x^6 + 24x^7 + 53x^8 + 106x^9 + 191x^{10} + 328x^{11} + 528x^{12} + 822x^{13} + 1230x^{14}
$$
  
+ 1794  $x^{15} + 2542x^{16} + 3534x^{17} + 4802x^{18} + 6428x^{19} + 8460x^{20} + 10996x^{21} + 14087x^{22}$   
+ 17870  $x^{23} + 22405x^{24} + 27850x^{25} + 34286x^{26} + 41896x^{27} + 50773x^{28} + 61148x^{29} + 73116x^{30}$   
+ 86942  $x^{31} + 102751x^{32} + 120840x^{33} + 141343x^{34} + 164618x^{35} + 190808x^{36} + 220306x^{37}$   
+ 253292  $x^{38} + 290202x^{39} + 331226x^{40} + 376872x^{41} + 427334x^{42} + 483170x^{43} + 544622x^{44}$   
+ 612290  $x^{45} + 686425x^{46} + 767714x^{47} + 856421x^{48} + 953286x^{49} + 1058620x^{50} + 1173218x^{51}$   
+ 1297403  $x^{52} + 1432070x^{53} + 1577552x^{54} + 1734804x^{55} + 1904219x^{56} + 2086808x^{57}$ 

```
+ 2282977 x^{58} + 2493854 x^{59} + 2719856 x^{60} + 2962176 x^{61} + 3221292 x^{62} + 3498468 x^{63}+ 3794200 x^{64} + 4109874 x^{65} + 4445996 x^{66} + 4804026 x^{67} + 5184546 x^{68} + 5589090 x^{69}+ 6018251 x^{70} + 6473704 x^{71} + 6956055 x^{72} + 7467060 x^{73} + 8007404 x^{74} + 8578924 x^{75}+ 9182323 x^{76} + 9819586 x^{77} + 10491430 x^{78} + 11199932 x^{79} + 11945895 x^{80} + 12731482 x^{81}+ 13557509 x^{82} + 14426308 x^{83} + 15338714 x^{84} + 16297150 x^{85} + 17302542 x^{86} + 18357408 x^{87}+ 19462696 x^{88} + 20621102 x^{89} + 21833586 x^{90} + 23102948 x^{91} + 24430248 x^{92} + 25818388 x^{93}+ 27268447 x^{94} + 28783518 x^{95} + 30364699 x^{96} + 32015188 x^{97} + 33736190 x^{98} + 35531016 x^{99}+37400891 \times 100 + O(x^{101})
```
Expand the series to find the first few values of the number of reduced symmetry types.

### **> rseries:=series(rgf,x=0,enddegree+1);**

```
rseries := x^2 + 2x^3 + 3x^4 + 8x^5 + 15x^6 + 24x^7 + 32x^8 + 52x^9 + 63x^{10} + 94x^{11} + 114x^{12} + 156x^{13}+ 184 x^{14} + 244 x^{15} + 276 x^{16} + 358 x^{17} + 406 x^{18} + 504 x^{19} + 555 x^{20} + 692 x^{21} + 752 x^{22}x^{23} + 991 x^{24} + 1174 x^{25} + 1267 x^{26} + 1498 x^{27} + 1593 x^{28} + 1858 x^{29} + 1983 x^{30} + 2280 x^{31}+ 2414 x^{32} + 2772 x^{33} + 2915 x^{34} + 3308 x^{35} + 3488 x^{36} + 3924 x^{37} + 4114 x^{38} + 4622 x^{39}+ 4816 x^{40} + 5374 x^{41} + 5616 x^{42} + 6216 x^{43} + 6467 x^{44} + 7154 x^{45} + 7418 x^{46} + 8158 x^{47}+ 8469 x^{48} + 9264 x^{49} + 9587 x^{50} + 10482 x^{51} + 10815 x^{52} + 11770 x^{53} + 12163 x^{54} + 13174 x^{55}x^{56} + 14708 x^{57} + 15125 x^{58} + 16318 x^{59} + 16796 x^{60} + 18060 x^{61} + 18556 x^{62} + 19942 x^{63}+ 20448 x^{64} + 21908 x^{65} + 22490 x^{66} + 24024 x^{67} + 24617 x^{68} + 26292 x^{69} + 26898 x^{70} + 28654 x^{71}+ 29339 x^{72} + 31176 x^{73} + 31879 x^{74} + 33864 x^{75} + 34581 x^{76} + 36658 x^{77} + 37461 x^{78} + 39624 x^{79}+ 40440 x^{80} + 42772 x^{81} + 43607 x^{82} + 46030 x^{83} + 46956 x^{84} + 49474 x^{85} + 50422 x^{86} + 53118 x^{87}+ 54078 x^{88} + 56878 x^{89} + 57938 x^{90} + 60840 x^{91} + 61919 x^{92} + 65012 x^{93} + 66110 x^{94} + 69308 x^{95}+ 70513 x^{96} + 73824 x^{97} + 75049 x^{98} + 78562 x^{99} + 79801 x^{100} + O(x^{101})
```
## **Find the constituents**

Calculate the zeroth constituent of the **total magilatin counting function** . Find its constant term.

```
> Lzeroth:=expand(
sum(coeff(Lgfstandnum,x,p*jj)*binomial(d+t/p-jj,d),jj=0..d+1) );
print(subs(t=0,Lzeroth)):
```
Lzeroth := -948 + 994 t - 
$$
\frac{3769}{10}t^2 + \frac{202}{3}t^3 - \frac{51}{8}t^4 + \frac{3}{10}t^5
$$
  
-948

Extract the constituents of the total magilatin counting function.

```
> Lconstituent[0]:=Lzeroth:
 for r from 1 to p do
   Lconstituent[r]:=expand(sum(
 coeff(Lgfstandnum,x,p*jj+r)*binomial(d+(t-r)/p-jj,d), jj=0..d)):
   # print(r):
 # print( Lconstituent[r] ):
   print( factor(Lconstituent[r]) ):
 od;
```
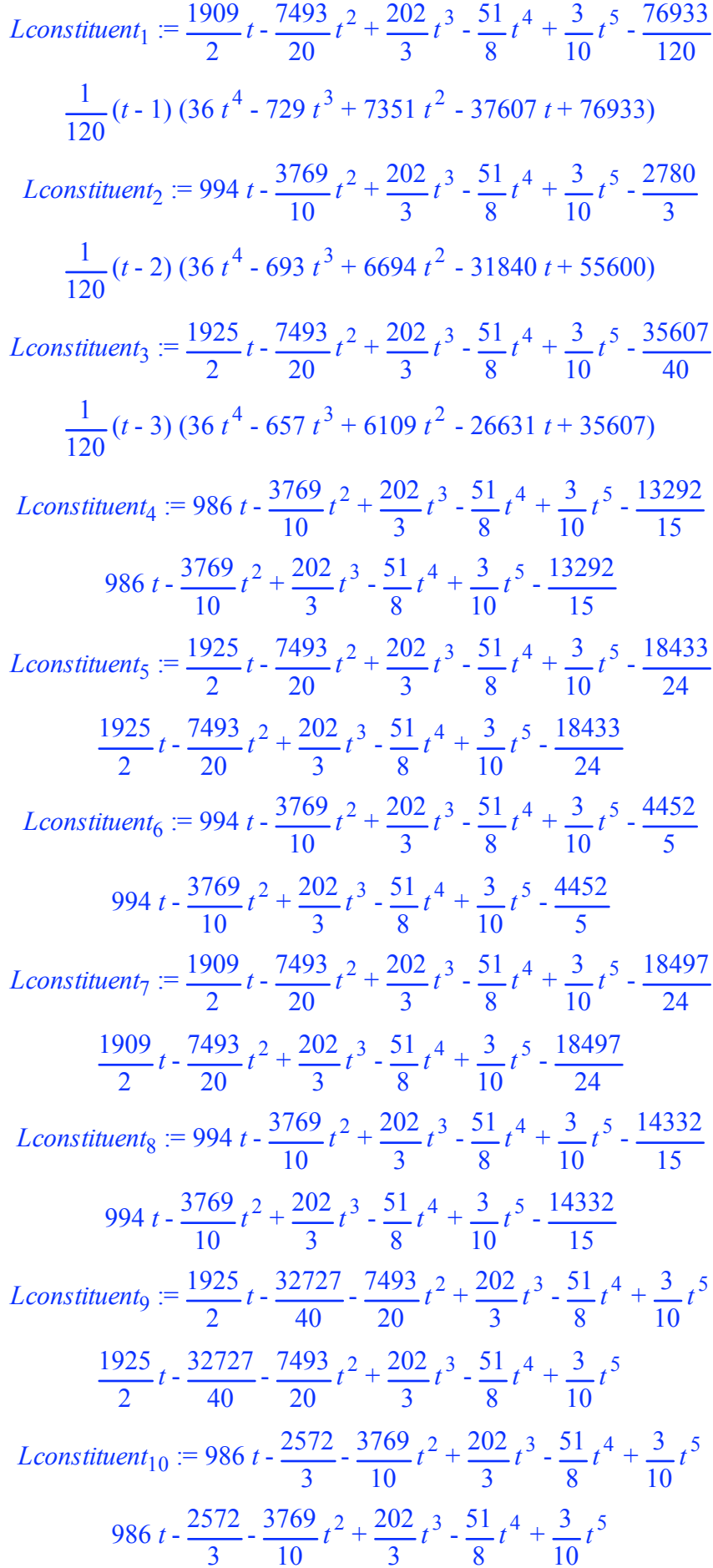

*Lconstituent*<sub>11</sub> :=  $\frac{1925}{2}t - \frac{7493}{20}t^2 + \frac{202}{3}t^3 - \frac{51}{8}t^4 + \frac{3}{10}t^5 - \frac{93893}{120}$  $\frac{1925}{2}t - \frac{7493}{20}t^2 + \frac{202}{3}t^3 - \frac{51}{8}t^4 + \frac{3}{10}t^5 - \frac{93893}{120}$ *Lconstituent*<sub>12</sub> := -948 + 994  $t - \frac{3769}{10}t^2 + \frac{202}{3}t^3 - \frac{51}{8}t^4 + \frac{3}{10}t^5$  $-948 + 994 t - \frac{3769}{10} t^2 + \frac{202}{3} t^3 - \frac{51}{8} t^4 + \frac{3}{10} t^5$ *Lconstituent*<sub>13</sub> :=  $\frac{1909}{2}t - \frac{7493}{20}t^2 + \frac{202}{3}t^3 - \frac{51}{8}t^4 + \frac{3}{10}t^5 - \frac{87301}{120}$  $\frac{1909}{2}t - \frac{7493}{20}t^2 + \frac{202}{3}t^3 - \frac{51}{8}t^4 + \frac{3}{10}t^5 - \frac{87301}{120}$ Lconstituent<sub>14</sub> := 994 t -  $\frac{3769}{10}t^2$  +  $\frac{202}{3}t^3$  -  $\frac{51}{8}t^4$  +  $\frac{3}{10}t^5$  -  $\frac{14332}{15}$ 994  $t - \frac{3769}{10}t^2 + \frac{202}{3}t^3 - \frac{51}{8}t^4 + \frac{3}{10}t^5 - \frac{14332}{15}$ Lconstituent<sub>15</sub> :=  $\frac{1925}{2}t - \frac{7493}{20}t^2 + \frac{202}{3}t^3 - \frac{51}{80}t^4 + \frac{3}{10}t^5 - \frac{6891}{80}$  $\frac{1925}{2}t - \frac{7493}{20}t^2 + \frac{202}{3}t^3 - \frac{51}{8}t^4 + \frac{3}{10}t^5 - \frac{6891}{8}$ *Lconstituent*<sub>16</sub> := 986  $t - \frac{3769}{10}t^2 + \frac{202}{3}t^3 - \frac{51}{8}t^4 + \frac{3}{10}t^5 - \frac{11996}{15}$ 986  $t - \frac{3769}{10}t^2 + \frac{202}{3}t^3 - \frac{51}{8}t^4 + \frac{3}{10}t^5 - \frac{11996}{15}$ *Lconstituent*<sub>17</sub> :=  $\frac{1925}{2}t - \frac{7493}{20}t^2 + \frac{202}{3}t^3 - \frac{51}{8}t^4 + \frac{3}{10}t^5 - \frac{18433}{24}$  $\frac{1925}{2}t - \frac{7493}{20}t^2 + \frac{202}{3}t^3 - \frac{51}{8}t^4 + \frac{3}{10}t^5 - \frac{18433}{24}$ Lconstituent<sub>18</sub> :=  $-\frac{4884}{5}$  + 994 t  $-\frac{3769}{10}$  t<sup>2</sup> +  $\frac{202}{3}$  t<sup>3</sup>  $-\frac{51}{8}$  t<sup>4</sup> +  $\frac{3}{10}$  t<sup>5</sup>  $-\frac{4884}{5}$  + 994 t -  $\frac{3769}{10}$  t<sup>2</sup> +  $\frac{202}{3}$  t<sup>3</sup> -  $\frac{51}{8}$  t<sup>4</sup> +  $\frac{3}{10}$  t<sup>5</sup> *Lconstituent*<sub>19</sub> :=  $\frac{1909}{2}t - \frac{95941}{120} - \frac{7493}{20}t^2 + \frac{202}{3}t^3 - \frac{51}{8}t^4 + \frac{3}{10}t^5$  $\frac{1909}{2}t - \frac{95941}{120} - \frac{7493}{20}t^2 + \frac{202}{3}t^3 - \frac{51}{8}t^4 + \frac{3}{10}t^5$ *Lconstituent*<sub>20</sub> := 994  $t - \frac{3769}{10}t^2 + \frac{202}{3}t^3 - \frac{51}{8}t^4 + \frac{3}{10}t^5 - \frac{2780}{3}$  $\frac{1}{120}(t-2) (36 t<sup>4</sup> - 693 t<sup>3</sup> + 6694 t<sup>2</sup> - 31840 t + 55600)$ 

*Lconstituent*<sub>21</sub> :=  $\frac{1925}{2}t - \frac{7493}{20}t^2 + \frac{202}{3}t^3 - \frac{51}{8}t^4 + \frac{3}{10}t^5 - \frac{29271}{40}$  $\frac{1925}{2}t - \frac{7493}{20}t^2 + \frac{202}{3}t^3 - \frac{51}{8}t^4 + \frac{3}{10}t^5 - \frac{29271}{40}$ *Lconstituent*<sub>22</sub> := 986  $t - \frac{2572}{3} - \frac{3769}{10}t^2 + \frac{202}{3}t^3 - \frac{51}{8}t^4 + \frac{3}{10}t^5$ 986 t -  $\frac{2572}{3}$  -  $\frac{3769}{10}$  t<sup>2</sup> +  $\frac{202}{3}$  t<sup>3</sup> -  $\frac{51}{8}$  t<sup>4</sup> +  $\frac{3}{10}$  t<sup>5</sup> *Lconstituent*<sub>23</sub> :=  $\frac{1925}{2}t - \frac{104261}{120} - \frac{7493}{20}t^2 + \frac{202}{3}t^3 - \frac{51}{8}t^4 + \frac{3}{10}t^5$  $\frac{1925}{2}t - \frac{104261}{120} - \frac{7493}{20}t^2 + \frac{202}{3}t^3 - \frac{51}{8}t^4 + \frac{3}{10}t^5$ *Lconstituent*<sub>24</sub> :=  $-\frac{4884}{5}$  + 994 t  $-\frac{3769}{10}$  t<sup>2</sup> +  $\frac{202}{3}$  t<sup>3</sup>  $-\frac{51}{8}$  t<sup>4</sup> +  $\frac{3}{10}$  t<sup>5</sup>  $-\frac{4884}{5}$  + 994 t -  $\frac{3769}{10}$  t<sup>2</sup> +  $\frac{202}{3}$  t<sup>3</sup> -  $\frac{51}{8}$  t<sup>4</sup> +  $\frac{3}{10}$  t<sup>5</sup> Lconstituent<sub>25</sub> :=  $\frac{1909}{2}t - \frac{7493}{20}t^2 + \frac{202}{3}t^3 - \frac{51}{8}t^4 + \frac{3}{10}t^5 - \frac{16769}{24}$  $\frac{1909}{2}t - \frac{7493}{20}t^2 + \frac{202}{3}t^3 - \frac{51}{8}t^4 + \frac{3}{10}t^5 - \frac{16769}{24}$ Lconstituent<sub>26</sub> := 994 t -  $\frac{3769}{10}t^2$  +  $\frac{202}{3}t^3$  -  $\frac{51}{8}t^4$  +  $\frac{3}{10}t^5$  -  $\frac{13036}{15}$ 994  $t - \frac{3769}{10}t^2 + \frac{202}{3}t^3 - \frac{51}{8}t^4 + \frac{3}{10}t^5 - \frac{13036}{15}$ *Lconstituent*<sub>27</sub> :=  $\frac{1925}{2}t - \frac{7493}{20}t^2 + \frac{202}{3}t^3 - \frac{51}{8}t^4 + \frac{3}{10}t^5 - \frac{6891}{8}$  $\frac{1925}{2}t - \frac{7493}{20}t^2 + \frac{202}{3}t^3 - \frac{51}{8}t^4 + \frac{3}{10}t^5 - \frac{6891}{8}$ Lconstituent<sub>28</sub> := 986 t -  $\frac{3769}{10}t^2$  +  $\frac{202}{3}t^3$  -  $\frac{51}{8}t^4$  +  $\frac{3}{10}t^5$  -  $\frac{13292}{15}$ 986  $t - \frac{3769}{10}t^2 + \frac{202}{3}t^3 - \frac{51}{8}t^4 + \frac{3}{10}t^5 - \frac{13292}{15}$ Lconstituent<sub>29</sub> :=  $\frac{1925}{2}t - \frac{95621}{120} - \frac{7493}{20}t^2 + \frac{202}{3}t^3 - \frac{51}{8}t^4 + \frac{3}{10}t^5$  $\frac{1925}{2}t - \frac{95621}{120} - \frac{7493}{20}t^2 + \frac{202}{3}t^3 - \frac{51}{8}t^4 + \frac{3}{10}t^5$ *Lconstituent*<sub>30</sub> := -948 + 994 t -  $\frac{3769}{10}t^2$  +  $\frac{202}{3}t^3$  -  $\frac{51}{8}t^4$  +  $\frac{3}{10}t^5$ -948 + 994 t -  $\frac{3769}{10}t^2$  +  $\frac{202}{3}t^3$  -  $\frac{51}{8}t^4$  +  $\frac{3}{10}t^5$ 

Lconstituent<sub>31</sub> := 
$$
\frac{1909}{2}t - \frac{7493}{20}t^2 + \frac{202}{3}t^3 - \frac{51}{8}t^4 + \frac{3}{10}t^5 - \frac{85573}{120}
$$
  
\n $\frac{1909}{2}t - \frac{7493}{20}t^2 + \frac{202}{3}t^3 - \frac{51}{8}t^4 + \frac{3}{10}t^5 - \frac{85573}{120}$   
\nLconstituent<sub>32</sub> := 994  $t - \frac{3769}{10}t^2 + \frac{202}{3}t^3 - \frac{51}{8}t^4 + \frac{3}{10}t^5 - \frac{2780}{3}$   
\n $\frac{1}{120}(t-2) (36t^4 - 693t^3 + 6694t^2 - 31840t + 55600)$   
\nLconstituent<sub>33</sub> :=  $\frac{1925}{2}t - \frac{32727}{40} - \frac{7493}{20}t^2 + \frac{202}{3}t^3 - \frac{51}{8}t^4 + \frac{3}{10}t^5$   
\n $\frac{1925}{2}t - \frac{32727}{40} - \frac{7493}{20}t^2 + \frac{202}{3}t^3 - \frac{51}{8}t^4 + \frac{3}{10}t^5$   
\nLconstituent<sub>34</sub> = 986  $t - \frac{3769}{10}t^2 + \frac{202}{3}t^3 - \frac{51}{8}t^4 + \frac{3}{10}t^5 - \frac{13292}{15}$   
\n986  $t - \frac{3769}{10}t^2 + \frac{202}{3}t^3 - \frac{51}{8}t^4 + \frac{3}{10}t^5 - \frac{13292}{15}$   
\nLconstituent<sub>35</sub> :=  $-\frac{20161}{24} + \frac{1925}{2}t - \frac{7493}{20}t^2 + \frac{202}{3}t^3 - \frac{51}{8}t^4 + \frac{3}{10}t$ 

*Lconstituent*<sub>41</sub> :=  $\frac{1925}{2}t - \frac{7493}{20}t^2 + \frac{202}{3}t^3 - \frac{51}{8}t^4 + \frac{3}{10}t^5 - \frac{85253}{120}$  $\frac{1925}{2}t - \frac{7493}{20}t^2 + \frac{202}{3}t^3 - \frac{51}{8}t^4 + \frac{3}{10}t^5 - \frac{85253}{120}$ *Lconstituent*<sub>42</sub> := -948 + 994  $t - \frac{3769}{10}t^2 + \frac{202}{3}t^3 - \frac{51}{8}t^4 + \frac{3}{10}t^5$  $-948 + 994 t - \frac{3769}{10}t^2 + \frac{202}{3}t^3 - \frac{51}{8}t^4 + \frac{3}{10}t^5$ Lconstituent<sub>43</sub> :=  $\frac{1909}{2}t - \frac{95941}{120} - \frac{7493}{20}t^2 + \frac{202}{3}t^3 - \frac{51}{8}t^4 + \frac{3}{10}t^5$  $\frac{1909}{2}t - \frac{95941}{120} - \frac{7493}{20}t^2 + \frac{202}{3}t^3 - \frac{51}{9}t^4 + \frac{3}{10}t^5$ *Lconstituent*<sub>44</sub> := 994  $t - \frac{3769}{10}t^2 + \frac{202}{3}t^3 - \frac{51}{8}t^4 + \frac{3}{10}t^5 - \frac{14332}{15}$ 994  $t - \frac{3769}{10}t^2 + \frac{202}{3}t^3 - \frac{51}{8}t^4 + \frac{3}{10}t^5 - \frac{14332}{15}$ Lconstituent<sub>45</sub> :=  $-\frac{6315}{8} + \frac{1925}{2}t - \frac{7493}{20}t^2 + \frac{202}{3}t^3 - \frac{51}{8}t^4 + \frac{3}{10}t^5$  $-\frac{6315}{8}+\frac{1925}{2}t-\frac{7493}{20}t^2+\frac{202}{3}t^3-\frac{51}{8}t^4+\frac{3}{10}t^5$ *Lconstituent*<sub>46</sub> := 986  $t - \frac{3769}{10}t^2 + \frac{202}{3}t^3 - \frac{51}{8}t^4 + \frac{3}{10}t^5 - \frac{11996}{15}$ 986  $t - \frac{3769}{10}t^2 + \frac{202}{3}t^3 - \frac{51}{8}t^4 + \frac{3}{10}t^5 - \frac{11996}{15}$ Lconstituent<sub>47</sub> :=  $-\frac{20161}{24} + \frac{1925}{2}t - \frac{7493}{20}t^2 + \frac{202}{3}t^3 - \frac{51}{8}t^4 + \frac{3}{10}t^5$  $-\frac{20161}{24}+\frac{1925}{2}t-\frac{7493}{20}t^2+\frac{202}{2}t^3-\frac{51}{8}t^4+\frac{3}{10}t^5$ Lconstituent<sub>48</sub> :=  $-\frac{4884}{5}$  + 994 t  $-\frac{3769}{10}$  t<sup>2</sup> +  $\frac{202}{3}$  t<sup>3</sup>  $-\frac{51}{8}$  t<sup>4</sup> +  $\frac{3}{10}$  t<sup>5</sup>  $-\frac{4884}{5}$  + 994 t -  $\frac{3769}{10}$  t<sup>2</sup> +  $\frac{202}{3}$  t<sup>3</sup> -  $\frac{51}{8}$  t<sup>4</sup> +  $\frac{3}{10}$  t<sup>5</sup> *Lconstituent*<sub>49</sub> :=  $\frac{1909}{2}t - \frac{7493}{20}t^2 + \frac{202}{3}t^3 - \frac{51}{8}t^4 + \frac{3}{10}t^5 - \frac{87301}{120}$  $\frac{1909}{2}t - \frac{7493}{20}t^2 + \frac{202}{3}t^3 - \frac{51}{8}t^4 + \frac{3}{10}t^5 - \frac{87301}{120}$ *Lconstituent*<sub>50</sub> := 994  $t - \frac{3769}{10}t^2 + \frac{202}{3}t^3 - \frac{51}{8}t^4 + \frac{3}{10}t^5 - \frac{2780}{3}$  $\frac{1}{120}(t-2)(36 t^4 - 693 t^3 + 6694 t^2 - 31840 t + 55600)$ 

$$
Lconstituent_{51} := \frac{1925}{2}t - \frac{7493}{20}t^2 + \frac{202}{3}t^3 - \frac{51}{8}t^4 + \frac{3}{10}t^5 - \frac{32151}{40}
$$
\n
$$
\frac{1925}{2}t - \frac{7493}{20}t^2 + \frac{202}{3}t^3 - \frac{51}{8}t^4 + \frac{3}{10}t^5 - \frac{32151}{40}
$$
\n
$$
Lconstituent_{52} := 986t - \frac{2572}{3} - \frac{3769}{10}t^2 + \frac{202}{3}t^3 - \frac{51}{8}t^4 + \frac{3}{10}t^5
$$
\n
$$
986t - \frac{2572}{3} - \frac{3769}{10}t^2 + \frac{202}{3}t^3 - \frac{51}{8}t^4 + \frac{3}{10}t^5
$$
\n
$$
Lconstituent_{52} := \frac{1925}{2}t - \frac{95621}{120} - \frac{7493}{20}t^2 + \frac{202}{3}t^3 - \frac{51}{8}t^4 + \frac{3}{10}t^5
$$
\n
$$
\frac{1925}{2}t - \frac{95621}{120} - \frac{7493}{20}t^2 + \frac{202}{3}t^3 - \frac{51}{8}t^4 + \frac{3}{10}t^5
$$
\n
$$
Lconstituent_{54} := -\frac{4884}{5} + 994t - \frac{3769}{10}t^2 + \frac{202}{3}t^3 - \frac{51}{8}t^4 + \frac{3}{10}t^5
$$
\n
$$
- \frac{4884}{5} + 994t - \frac{3769}{10}t^2 + \frac{202}{3}t^3 - \frac{51}{8}t^4 + \frac{3}{10}t^5
$$
\n
$$
Lconstituent_{55} := \frac{1909}{2}t - \frac{7493}{20}t^2 + \frac{202}{3}t^3 - \frac{51}{8}t^4 + \frac{3}{10
$$

Extract the coefficients of the constituents.

```
> for r from 1 to p do
   for coeffdeg from 0 to d do
    Lc[coeffdeg,r]:=coeff(Lconstituent[r],t,coeffdeg):
    #print( r, Lc[coeffdeg,r] ):
   od:
  od:
```
Print and analyze the constituent coefficients for periods. First the higher coefficients, which ought to be constant. Print the first coefficient, then any that don't repeat the preceding value.

```
> for coeffdeg from 3 to d do
     print("degree", coeffdeg, "coeff", Lc[coeffdeg,1]):
     print(1,Lc[coeffdeg,1]);
     for r from 2 to p do
        stepdifference:=Lc[coeffdeg,r]-Lc[coeffdeg,r-1]:
        if( stepdifference<>0 ) then
       print(r,Lc[coeffdeg,r],stepdifference):
       fi:
     od:
     print("Compared all coefficients of degree", coeffdeg);
  od:
                                        "degree", 3, "coeff", \frac{202}{1}3
                                                1, \frac{202}{1}3
                                 "Compared all coefficients of degree", 3
                                        "degree", 4, "coeff", \frac{-51}{2}8
                                                1, \frac{-51}{2}8
                                 "Compared all coefficients of degree", 4
                                        "degree", 5, "coeff", \frac{3}{10}10
                                                 1, \frac{3}{2}10
                                 "Compared all coefficients of degree", 5
```
Next, the constant terms, whose period is expected to be p. Print all constant terms up to the presumed period "stepsize". Print the difference (at step "stepsize") if they are not repeating.

Note that the even terms repeat at step 30 (a period of 15, half the expected period).

```
> stepsize:=30;
  for r from 1 to stepsize do
   print(r, Lc[0,r]);
  od:
  for r from stepsize+1 to p do
    stepdifference:=Lc[0,r]-Lc[0,r-stepsize]:
    if( stepdifference<>0 ) then print(r,Lc[0,r],stepdifference): fi:
    #print(r,Lc[0,r],stepdifference);
```
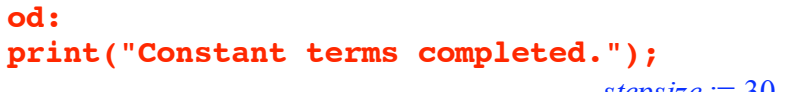

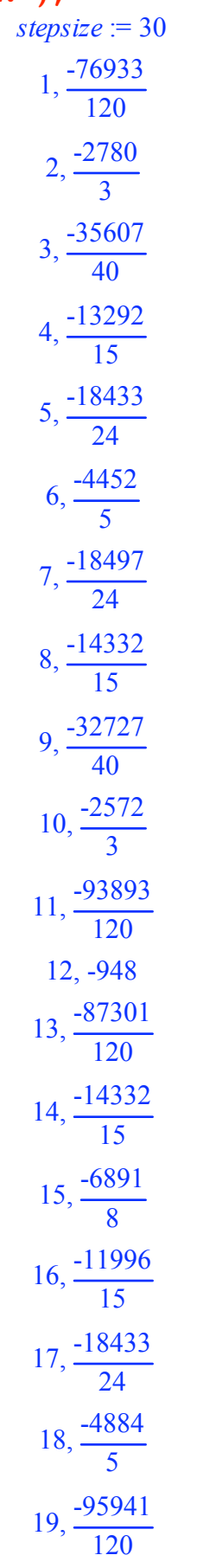

20, 
$$
\frac{-2780}{3}
$$
  
\n21,  $\frac{-29271}{40}$   
\n22,  $\frac{-2572}{3}$   
\n23,  $\frac{-104261}{120}$   
\n24,  $\frac{-4884}{5}$   
\n25,  $\frac{-16769}{24}$   
\n26,  $\frac{-13036}{15}$   
\n27,  $\frac{-6891}{8}$   
\n28,  $\frac{-13292}{120}$   
\n30, -948  
\n31,  $\frac{-85573}{120}$ , -72  
\n33,  $\frac{-32727}{40}$ , 72  
\n35,  $\frac{-20161}{24}$ , -72  
\n37,  $\frac{-16769}{24}$ , 72  
\n39,  $\frac{-35607}{40}$ , -72  
\n41,  $\frac{-85253}{120}$ , 72  
\n43,  $\frac{-95941}{120}$ , -72  
\n43,  $\frac{-95941}{120}$ , -72  
\n45,  $\frac{-6315}{8}$ , 72  
\n47,  $\frac{-20161}{24}$ , -72

49, 
$$
\frac{-87301}{120}
$$
, 72  
\n51,  $\frac{-32151}{40}$ , -72  
\n53,  $\frac{-95621}{120}$ , 72  
\n55,  $\frac{-18497}{24}$ , -72  
\n57,  $\frac{-6315}{8}$ , 72  
\n59,  $\frac{-104261}{120}$ , -72

```
"Constant terms completed."
```
Now, the linear terms. First print all linear coefficients up to the presumed period "stepsize".. Then analyze for period and print the difference (at step "stepsize") if they are not repeating.

```
> stepsize:=6;
  for r from 1 to stepsize do
    print(r, Lc[1,r]);
  od:
  for r from stepsize+1 to p do
    stepdifference:=Lc[1,r]-Lc[1,r-stepsize]:
    if( stepdifference<>0 ) then print(r,Lc[1,r],stepdifference): fi:
  od:
  print("Linear coefficients completed.");
                                         stepsize = 61, \frac{1909}{9}2
                                           2, 994
                                           3, \frac{1925}{9}2
                                           4, 986
                                           5, \frac{1925}{9}2
                                           6, 994
```
"Linear coefficients completed."

The quadratic terms. First print all quadratic coefficients up to the presumed period "stepsize".. Then analyze for period and print the difference (at step "stepsize") if they are not repeating.

```
> stepsize:=2;
  for r from 1 to stepsize do
   print(r, Lc[2,r]);
 od:
  for r from stepsize+1 to p do
    stepdifference:=Lc[2,r]-Lc[2,r-stepsize]:
    if( stepdifference<>0 ) then print(r,Lc[2,r],stepdifference): fi:
```
**od: print("Quadratic coefficients completed.");**

$$
stepsize := 2
$$
\n
$$
1, \frac{-7493}{20}
$$
\n
$$
2, \frac{-3769}{10}
$$

"Quadratic coefficients completed."

Calculate the zeroth constituent of the **magilatin symmetry-type counting function** . Find its constant term.

```
> lzeroth:=expand(
 sum(coeff(lgfstandnum,x,p*jj)*binomial(d+t/p-jj,d),jj=0..d+1) );
 print(subs(t=0,lzeroth)):
```

$$
lzeroth := -9 + \frac{17}{2}t - \frac{2029}{720}t^2 + \frac{97}{216}t^3 - \frac{3}{64}t^4 + \frac{1}{240}t^5
$$
  
-9

Extract the constituents of the magilatin symmetry-type counting function.

```
> lconstituent[0]:=lzeroth:
for r from 1 to p do
    lconstituent[r]:=expand(sum(
coeff(lgfstandnum,x,p*jj+r)*binomial(d+(t-r)/p-jj,d), jj=0..d)):
     \text{print}(r):# print( lconstituent[r] ):
   print( factor(lconstituent[r]) ):
od;
                           lconstituent_1 := \frac{1163}{144}t - \frac{4013}{100}1440
                                                                    t^2 + \frac{97}{11}216
                                                                                 t^3 - \frac{3}{5}64
                                                                                           t^4 + \frac{1}{1}240
                                                                                                       t^5 - \frac{49213}{1000}8640
                                  \frac{1}{8640}(t-1)(36t^4 - 369t^3 + 3511t^2 - 20567t + 49213)lconstituent_2 := \frac{17}{2}t - \frac{2029}{\cdots}720
                                                                    t^2 + \frac{97}{11}216
                                                                                 t^3 - \frac{3}{5}64
                                                                                           t^4 + \frac{1}{t^4}240
                                                                                                       t^5 - \frac{235}{10}27
                                  \frac{1}{8640}(t-2)(36t^4 - 333t^3 + 3214t^2 - 17920t + 37600)lconstituent_3 := \frac{131}{16}t - \frac{4013}{1000}1440
                                                                    t^2 + \frac{97}{11}216
                                                                                 t^3 - \frac{3}{5}64
                                                                                           t^4 + \frac{1}{\sqrt{2}}240
                                                                                                       t^5 - \frac{2823}{200}320
                                  \frac{1}{8640}(t-3)(36t^4 - 297t^3 + 2989t^2 - 15111t + 25407)lconstituent_4 := \frac{151}{18}t - 1144
135 - 2029
720
                                                                              t^2 + \frac{97}{11}216
                                                                                          t^3 - \frac{3}{5}64
                                                                                                    t^4 + \frac{1}{1}240
                                                                                                                 t
5
                                        151
                                         18
                                              t - 1144
135 - 2029
720
                                                                   t^2 + \frac{97}{11}216
                                                                                t^3 - \frac{3}{5}64
                                                                                          t^4 + \frac{1}{1}240
                                                                                                      t
5
                            lconstituent_5 := \frac{131}{16}t - \frac{12313}{1728} - \frac{4013}{1440}t^2 + \frac{97}{11}216
                                                                                           t^3 - \frac{3}{5}64
                                                                                                     t^4 + \frac{1}{t^4}240
                                                                                                                  t
5
```

$$
\frac{131}{16}t - \frac{12313}{1728} - \frac{4013}{1440}t^2 + \frac{97}{216}t^3 - \frac{3}{64}t^4 + \frac{1}{240}t^5
$$
  
\n
$$
125 \frac{17}{2100}t^2 + \frac{97}{216}t^3 - \frac{3}{64}t^4 + \frac{1}{240}t^5 - \frac{41}{5}
$$
  
\n
$$
\frac{17}{2}t - \frac{2029}{720}t^2 + \frac{97}{216}t^3 - \frac{3}{64}t^4 + \frac{1}{240}t^5 - \frac{41}{5}
$$
  
\n
$$
125 \frac{1163}{144}t - \frac{4013}{1440}t^2 + \frac{97}{216}t^3 - \frac{3}{64}t^4 + \frac{1}{240}t^5 - \frac{12953}{1728}
$$
  
\n
$$
\frac{1163}{144}t - \frac{4013}{1440}t^2 + \frac{97}{216}t^3 - \frac{3}{64}t^4 + \frac{1}{240}t^5 - \frac{12953}{1728}
$$
  
\n
$$
125 \frac{1295}{1728}
$$
  
\n
$$
125 \frac{17}{1728}t - \frac{2029}{720}t^2 + \frac{97}{216}t^3 - \frac{3}{64}t^4 + \frac{1}{240}t^5 - \frac{1229}{135}
$$
  
\n
$$
17t - \frac{2029}{720}t^2 + \frac{97}{216}t^3 - \frac{3}{64}t^4 + \frac{1}{240}t^5 - \frac{1229}{135}
$$
  
\n
$$
125 \frac{17}{2720}t^2 + \frac{97}{216}t^3 - \frac{3}{64}t^4 + \frac{1}{240}t^5 - \frac{1229}{135}
$$
  
\n
$$
125 \frac{131}{250}t - \frac{2029}{16}t^2 + \
$$

$$
\frac{131}{16}t - \frac{539}{64} - \frac{4013}{1440}t^2 + \frac{97}{216}t^3 - \frac{3}{64}t^4 + \frac{1}{240}t^5
$$
\n
$$
I_{constant_{16}} = \frac{151}{18}t - \frac{2029}{720}t^2 + \frac{97}{216}t^3 - \frac{3}{64}t^4 + \frac{1}{240}t^5 - \frac{982}{135}
$$
\n
$$
\frac{151}{18}t - \frac{2029}{720}t^2 + \frac{97}{216}t^3 - \frac{3}{64}t^4 + \frac{1}{240}t^5 - \frac{982}{135}
$$
\n
$$
I_{constant_{17}} = \frac{131}{16}t - \frac{12313}{1728} - \frac{4013}{1440}t^2 + \frac{97}{216}t^3 - \frac{3}{64}t^4 + \frac{1}{240}t^5
$$
\n
$$
\frac{131}{16}t - \frac{12313}{1728} - \frac{4013}{1440}t^2 + \frac{97}{216}t^3 - \frac{3}{64}t^4 + \frac{1}{240}t^5
$$
\n
$$
I_{constant_{18}} = \frac{17}{2}t - \frac{2029}{720}t^2 + \frac{97}{216}t^3 - \frac{3}{64}t^4 + \frac{1}{240}t^5 - \frac{47}{5}
$$
\n
$$
\frac{17}{2}t - \frac{2029}{720}t^2 + \frac{97}{216}t^3 - \frac{3}{64}t^4 + \frac{1}{240}t^5 - \frac{68221}{8640}
$$
\n
$$
\frac{1163}{144}t - \frac{4013}{1440}t^2 + \frac{97}{216}t^3 - \frac{3}{64}t^4 + \frac{1}{240}t^5 - \frac{68221}{8640}
$$
\n
$$
I_{constant_{19}} = \frac{1163}{1440}t^2 + \frac{97}{
$$

$$
\frac{1163}{144}t - \frac{4013}{1440}t^2 + \frac{97}{216}t^3 - \frac{3}{64}t^4 + \frac{1}{240}t^5 - \frac{11225}{1728}
$$
  
\n
$$
I_{constant} = t_{26} = -\frac{1067}{135} + \frac{17}{2}t - \frac{2029}{720}t^2 + \frac{97}{216}t^3 - \frac{3}{64}t^4 + \frac{1}{240}t^5
$$
\n
$$
-\frac{1067}{135} + \frac{17}{2}t - \frac{2029}{720}t^2 + \frac{97}{216}t^3 - \frac{3}{64}t^4 + \frac{1}{240}t^5
$$
\n
$$
I_{constant} = t_{27} = \frac{131}{16}t - \frac{539}{64} - \frac{4013}{1440}t^2 + \frac{97}{216}t^3 - \frac{3}{64}t^4 + \frac{1}{240}t^5
$$
\n
$$
I_{constant} = t_{28} = \frac{151}{18}t - \frac{1144}{135} - \frac{2029}{720}t^2 + \frac{97}{216}t^3 - \frac{3}{64}t^4 + \frac{1}{240}t^5
$$
\n
$$
I_{constant} = t_{28} = \frac{151}{18}t - \frac{1144}{135} - \frac{2029}{720}t^2 + \frac{97}{216}t^3 - \frac{3}{64}t^4 + \frac{1}{240}t^5
$$
\n
$$
I_{constant} = t_{28} = \frac{151}{18}t - \frac{4013}{135}t^2 + \frac{97}{720}t^3 - \frac{3}{34}t^4 + \frac{1}{240}t^5
$$
\n
$$
I_{constant} = t_{29} = \frac{131}{16}t - \frac{4013}{1440}t^2 + \frac{97}{216}t^3 - \frac{3}{64}t^4 + \frac{1}{240}t^5
$$
\n
$$
I_{constant} =
$$

 $\frac{131}{16}t - \frac{14041}{1728} - \frac{4013}{1440}t^2 + \frac{97}{216}t^3 - \frac{3}{64}t^4 + \frac{1}{240}t^5$ lconstituent<sub>36</sub> :=  $\frac{17}{2}t - \frac{2029}{720}t^2 + \frac{97}{216}t^3 - \frac{3}{64}t^4 + \frac{1}{240}t^5 - \frac{41}{5}$  $\frac{17}{2}t - \frac{2029}{720}t^2 + \frac{97}{216}t^3 - \frac{3}{64}t^4 + \frac{1}{240}t^5 - \frac{41}{5}$ lconstituent<sub>37</sub> :=  $\frac{1163}{144}t - \frac{4013}{1440}t^2 + \frac{97}{216}t^3 - \frac{3}{64}t^4 + \frac{1}{240}t^5 - \frac{11225}{1728}$  $\frac{1163}{144}t - \frac{4013}{1440}t^2 + \frac{97}{216}t^3 - \frac{3}{64}t^4 + \frac{1}{240}t^5 - \frac{11225}{1728}$ lconstituent<sub>38</sub> :=  $\frac{17}{2}t - \frac{2029}{720}t^2 + \frac{97}{216}t^3 - \frac{3}{64}t^4 + \frac{1}{240}t^5 - \frac{1229}{135}$  $\frac{17}{2}t - \frac{2029}{720}t^2 + \frac{97}{216}t^3 - \frac{3}{64}t^4 + \frac{1}{240}t^5 - \frac{1229}{135}$ lconstituent<sub>39</sub> =  $\frac{131}{16}t - \frac{4013}{1440}t^2 + \frac{97}{216}t^3 - \frac{3}{64}t^4 + \frac{1}{240}t^5 - \frac{2823}{320}$  $\frac{1}{8640}(t-3)(36t^4-297t^3+2989t^2-15111t+25407)$ lconstituent<sub>40</sub> :=  $\frac{151}{18}t - \frac{2029}{720}t^2 + \frac{97}{216}t^3 - \frac{3}{64}t^4 + \frac{1}{240}t^5 - \frac{218}{27}$  $\frac{151}{18}t - \frac{2029}{720}t^2 + \frac{97}{216}t^3 - \frac{3}{64}t^4 + \frac{1}{240}t^5 - \frac{218}{27}$ lconstituent<sub>41</sub> :=  $\frac{131}{16}t - \frac{4013}{1440}t^2 + \frac{97}{216}t^3 - \frac{3}{64}t^4 + \frac{1}{240}t^5 - \frac{54653}{8640}$  $\frac{131}{16}t - \frac{4013}{1440}t^2 + \frac{97}{216}t^3 - \frac{3}{64}t^4 + \frac{1}{240}t^5 - \frac{54653}{8640}$ lconstituent<sub>42</sub> := -9 +  $\frac{17}{2}t$  -  $\frac{2029}{720}t^2$  +  $\frac{97}{216}t^3$  -  $\frac{3}{64}t^4$  +  $\frac{1}{240}t^5$  $-9+\frac{17}{2}t-\frac{2029}{720}t^2+\frac{97}{216}t^3-\frac{3}{64}t^4+\frac{1}{240}t^5$ lconstituent<sub>43</sub> :=  $\frac{1163}{144}t - \frac{4013}{1440}t^2 + \frac{97}{216}t^3 - \frac{3}{64}t^4 + \frac{1}{240}t^5 - \frac{68221}{8640}$  $\frac{1163}{144}t - \frac{4013}{1440}t^2 + \frac{97}{216}t^3 - \frac{3}{64}t^4 + \frac{1}{240}t^5 - \frac{68221}{8640}$ lconstituent<sub>44</sub> :=  $\frac{17}{2}t - \frac{2029}{720}t^2 + \frac{97}{216}t^3 - \frac{3}{64}t^4 + \frac{1}{240}t^5 - \frac{1229}{135}$  $\frac{17}{2}t - \frac{2029}{720}t^2 + \frac{97}{216}t^3 - \frac{3}{64}t^4 + \frac{1}{240}t^5 - \frac{1229}{135}$ lconstituent<sub>45</sub> :=  $\frac{131}{16}t - \frac{475}{64} - \frac{4013}{1440}t^2 + \frac{97}{216}t^3 - \frac{3}{64}t^4 + \frac{1}{240}t^5$ 

$$
\frac{1163}{144}t - \frac{4013}{1440}t^2 + \frac{97}{216}t^3 - \frac{3}{64}t^4 + \frac{1}{240}t^5 - \frac{12953}{1728}
$$
  
\n
$$
lconstituent_{56} := -\frac{1067}{135} + \frac{17}{2}t - \frac{2029}{720}t^2 + \frac{97}{216}t^3 - \frac{3}{64}t^4 + \frac{1}{240}t^5
$$
\n
$$
-\frac{1067}{135} + \frac{17}{2}t - \frac{2029}{720}t^2 + \frac{97}{216}t^3 - \frac{3}{64}t^4 + \frac{1}{240}t^5
$$
\n
$$
lconstituent_{57} := \frac{131}{16}t - \frac{475}{64} - \frac{4013}{1440}t^2 + \frac{97}{216}t^3 - \frac{3}{64}t^4 + \frac{1}{240}t^5
$$
\n
$$
\frac{131}{16}t - \frac{475}{64} - \frac{4013}{1440}t^2 + \frac{97}{216}t^3 - \frac{3}{64}t^4 + \frac{1}{240}t^5
$$
\n
$$
lconstituent_{58} := \frac{151}{18}t - \frac{1144}{135} - \frac{2029}{720}t^2 + \frac{97}{216}t^3 - \frac{3}{64}t^4 + \frac{1}{240}t^5
$$
\n
$$
\frac{151}{18}t - \frac{1144}{135} - \frac{2029}{720}t^2 + \frac{97}{216}t^3 - \frac{3}{64}t^4 + \frac{1}{240}t^5
$$
\n
$$
lconstituent_{59} := \frac{131}{16}t - \frac{4013}{1440}t^2 + \frac{97}{216}t^3 - \frac{3}{64}t^4 + \frac{1}{240}t^5 - \frac{73661}{8640}
$$
\n
$$
\frac{131}{16}t
$$

Extract the coefficients of the constituents.

```
> for r from 1 to p do
   for coeffdeg from 0 to d do
    lc[coeffdeg, r]:=coeff(lconstituent[r], t, coeffdeg):
    #print( r, lc[coeffdeg,r] ):
   od:
  od:
```
Print and analyze the constituent coefficients for periods. First the higher coefficients, which are constant. Print the first coefficient, then any that don't repeat the preceding value (there are none).

```
> for coeffdeg from 3 to d do
    print("degree", coeffdeg, "coeff", lc[coeffdeg,1]):
    for r from 2 to p do
       stepdifference:=lc[coeffdeg,r]-lc[coeffdeg,r-1]:
       if(stepdifference<>0) then
      print(r,lc[coeffdeg,r],stepdifference):
       fi:
    od:
  od:
                                  "degree", 3, "coeff", \frac{97}{216}"degree", 4, "coeff", \frac{-3}{64}
```
"degree", 5, "coeff",  $\frac{1}{1}$ 240

Next, the constant terms, whose period is expected to be 60. Print all constant terms up to the presumed period "stepsize". Print the difference (at step "stepsize") if they are not repeating.

```
> stepsize:=30;
   for r from 1 to stepsize do
      print(r, lc[0,r]);
   od:
   for r from stepsize+1 to p do
      stepdifference:=lc[0,r]-lc[0,r-stepsize]:
      if( stepdifference<>0 ) then print(r,lc[0,r],stepdifference): fi:
   od:
   print("Constant terms completed.");
                                                     stepsize := 301, \frac{-49213}{2548}8640
                                                         2, \frac{-235}{1}27
                                                        3, \frac{-2823}{1}320
                                                        4, \frac{-1144}{111}135
                                                       5, \frac{-12313}{1}1728
                                                         6, \frac{-41}{4}5
                                                       7, \frac{-12953}{1720}1728
                                                        8, \frac{-1229}{125}135
                                                        9, \frac{-2503}{100}320
                                                        10, \frac{-218}{1}27
                                                       11, \frac{-63293}{2000}8640
                                                         12, -913, \frac{-59581}{2}8640
                                                       14, \frac{-1229}{1225}135
```
15, 
$$
\frac{-539}{64}
$$
  
\n16,  $\frac{-982}{135}$   
\n17,  $\frac{-12313}{1728}$   
\n18,  $\frac{-47}{5}$   
\n19,  $\frac{-68221}{8640}$   
\n20,  $\frac{-235}{27}$   
\n21,  $\frac{-2119}{320}$   
\n22,  $\frac{-218}{27}$   
\n23,  $\frac{-73661}{8640}$   
\n24,  $\frac{-47}{5}$   
\n25,  $\frac{-11225}{1728}$   
\n26,  $\frac{-1067}{135}$   
\n27,  $\frac{-539}{64}$   
\n28,  $\frac{-1144}{135}$   
\n29,  $\frac{-65021}{8640}$   
\n30, -9  
\n31,  $\frac{-57853}{8640}$ , -1  
\n33,  $\frac{-2503}{320}$ , 1  
\n35,  $\frac{-14041}{1728}$ , -1  
\n37,  $\frac{-11225}{1728}$ , 1

39, 
$$
\frac{-2823}{320}
$$
, -1  
\n41,  $\frac{-54653}{8640}$ , 1  
\n43,  $\frac{-68221}{8640}$ , -1  
\n45,  $\frac{-475}{64}$ , 1  
\n47,  $\frac{-14041}{1728}$ , -1  
\n49,  $\frac{-59581}{8640}$ , 1  
\n51,  $\frac{-2439}{320}$ , -1  
\n53,  $\frac{-65021}{8640}$ , 1  
\n55,  $\frac{-12953}{1728}$ , -1  
\n57,  $\frac{-475}{64}$ , 1  
\n59,  $\frac{-73661}{8640}$ , -1

"Constant terms completed."

Now, the linear terms. First print all linear coefficients up to the presumed period "stepsize". Then analyze for period and print the difference (at step "stepsize") if they are not repeating.

```
> stepsize:=6;
  for r from 1 to stepsize do
    print(r, lc[1,r]);
  od:
  for r from stepsize+1 to p do
    stepdifference:=lc[1,r]-lc[1,r-stepsize]:
    if( stepdifference<>0 ) then print(r,lc[1,r],stepdifference): fi:
  od:
  print("Linear coefficients completed.");
                                        stepsize := 61, \frac{1163}{11}144
                                           2, \frac{17}{1}2
                                           3, \frac{131}{1}16
```
 $4, \frac{151}{11}$ 18  $5, \frac{131}{1}$ 16  $6, \frac{17}{5}$ 2

### "Linear coefficients completed."

The quadratic terms. First print all quadratic coefficients up to the presumed period "stepsize". Then analyze for period and print the difference (at step "stepsize") if they are not repeating.

```
> stepsize:=2;
  for r from 1 to stepsize do
    print(r, lc[2,r]);
  od:
  for r from stepsize+1 to p do
    stepdifference:=lc[2,r]-lc[2,r-stepsize]:
    if( stepdifference<>0 ) then print(r,lc[2,r],stepdifference): fi:
  od:
  print("Quadratic coefficients completed.");
                                        stepsize := 21, \frac{4013}{1,100}1440
                                          2, \frac{-2029}{720}720
                               "Quadratic coefficients completed."
```
**>**